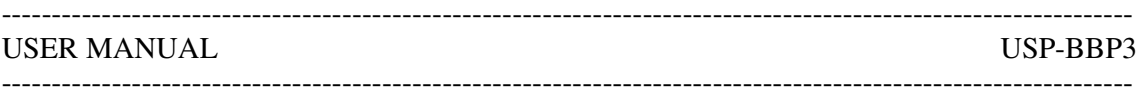

### Getting Started

Welcome to the USP expansion system for the ZX Spectrum. Now you can add multiple cards to your SPECTRUM.

There is basically nothing to installing the USP-BBP3 although we do advise using a power supply separate from the Spectrums own. If you already have one of our cards don't forget to change the link so it can be addressed properly when plugged into the BBP3 also the addresses will differ. (You did put that bit of your program in an easily altered subroutine didn't you!).

#### PROBLEMS!

If your board is obviously defective – ie won't run test programs then please return it to us registered post for repair of replacement. This will be done free of charge for the first 12 months from purchase (have you returned the warranty card yet!). After that a bill will be sent and the board repaired on receipt of payment. We often find boards returned with nothing wrong – please try and save your and our time by double checking.

#### Technical Support

Obviously this is a problem on any low cost but technically advanced product. We will undertake to reply to any written and specific queries you send in, whether by post or telex, within a reasonable time. Sorry but we will not provide free consultancy over the phone!

We are also very pleased to receive any written comments on the products themselves, the documentation or the software. Please let us know if you find any bugs in the software aswell.

Now let's really get down to the "hard" stuff (and the soft kind of course)…….

p.s The other thing we're always interested in is ideas or even designs for new products.

This backplane provides 3 fully buffered card slots for the USP range of Spectrum interface cards manufactured by U-Microcomputers Ltd. A 4 slot extension backplane is also available which when connected to the USP-B3P3 extends the numbers of card slots to 7.

The onboard logic of the USP-BBP3 provides buffering for the address, data and control lines present at the rear edge connector of the Spectrum. In addition, card slot address decoding is provided for up to 7 interface cards. An unbuffered edge connector is provided to enable the connection of the ZX Printer and/or Microdrives.

# Card Slot Addressing

The addressing scheme used on all the USP range of interfaces is shown diagramatically below:-

A15 A14 A13 A12 A11 A10 A9 A8 A7 A6 A5 A4 A3 A2 A1 A0 X X X X r r r r n n n l l l l l  $XXX =$  don't care  $rrrr$  = Interface internal address (if any) nnn = Card slot address (slot 0 to slot 5)

Address bits 0 to 4 are always set to 1.

Using this addressing scheme the base address of any interface card plugged into slot n of the backplane can be calculated using the formula given below

 $(n \times 32)+31$ 

Where n is in the range 0 to 6.

This base address will be modified if the interface in question has internally addressed registers. In these cases the complete formula for calculating an address on an interface card is

$$
(r \times 256) + (n \times 32) + 31
$$

where r is the interface's register address in the range 0 to 15.

# Using USP cards on the backplane

Before a USP interface card can be used on the backplane it's address selection link has to be positioned to accept the slot select signal. This signal is generated by the backplane logic using the address bits 5 to 7. USP interfaces are normally shipped with the address selection link positioned for direct connection of the interface to the rear edge connector of the Spectrum. In this position the slot address recognised by the interface is always 6.

# Power Supplies

The USP-BBP3 is designed for use with a separate power supply. It is not advisable to accept to power the backplane from the internal power rails of the Spectrum.

A suitable power supply (USP-PSU) is available from U-Micrcomputers Ltd or their dealers. For those wishing to provide their own power supply unit it is recommended that it supplies the following outputs:-

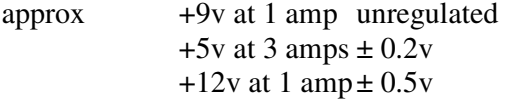

 $-12v$  at 1 amp  $\pm 0.5v$ 

The 12 volt outputs are optional but certain USP interface cards require these voltages. The 9 volt unregulated output is used to power the Spectrum and ZX Printer. This allows you to discard the power unit supplied with the Spectrum.

A six pin molex type plug is mounted on the backplane for power supply connections. A diagramatic representation of the plus is given below.

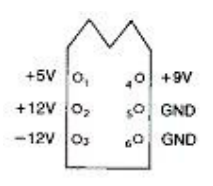

Power supply links (L1 to L4) are also provided, these are located to the left of the power connector. They are provided to allow flexibility in your power arrangements. The normal link configuration when using the USP-PSU is shown below.

| to/from<br>Spectrum | exp<br>slots | ext<br>psu |
|---------------------|--------------|------------|
| L1                  |              | $\sim +9V$ |
| $L2$ o              |              | $\sim +5V$ |
| L3 O                |              | $O + 12V$  |
| $L4$ O              |              | $-12V$     |

N.B. With this link configuration, supplies to the ZX Printer/Microdrives connector are derived from the Spectrums rear connector. The -5V supply available at the rear of the Spectrum is bussed through to the card slots.

#### Circuit diagram USP-BBP3

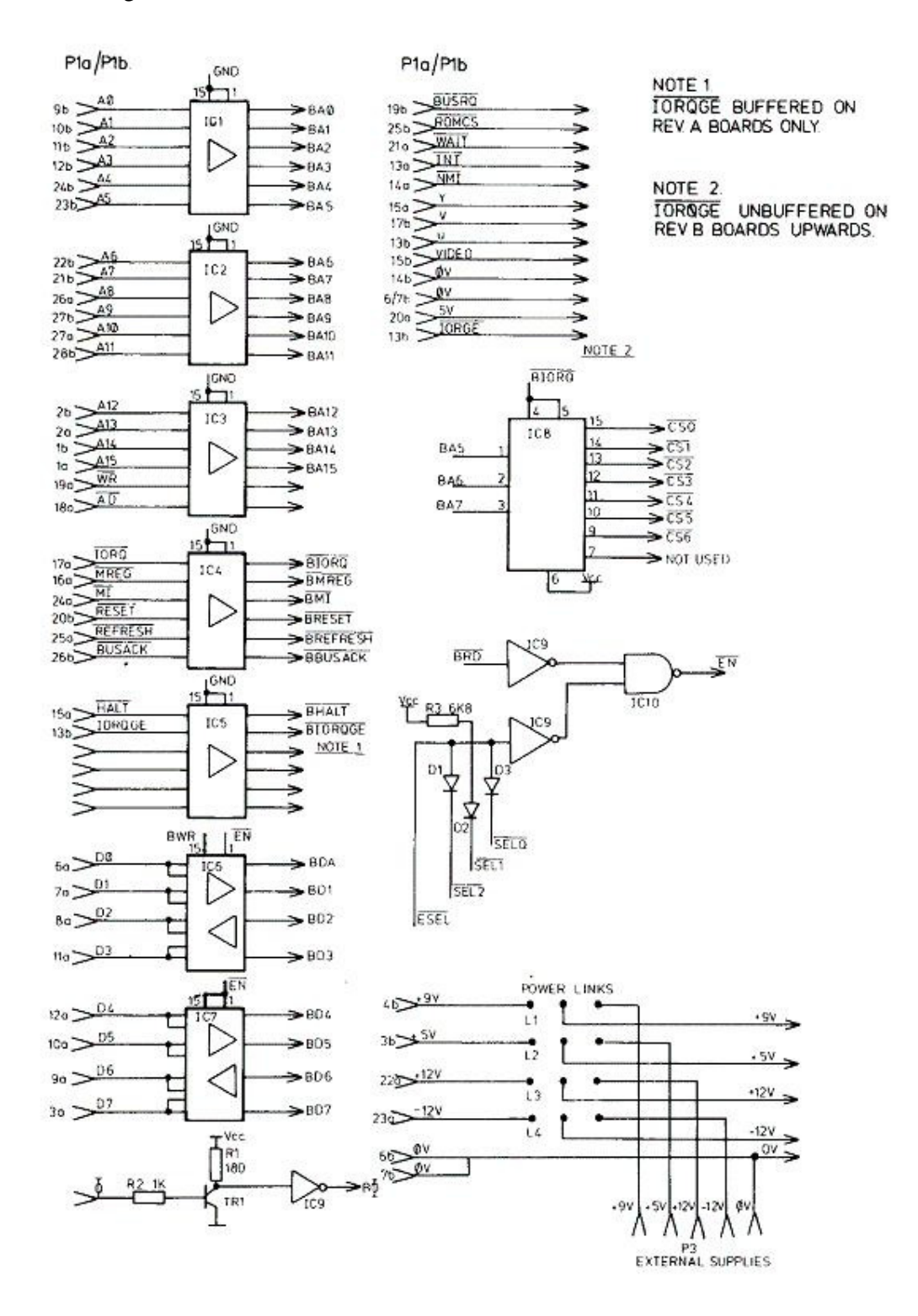

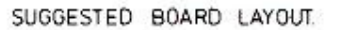

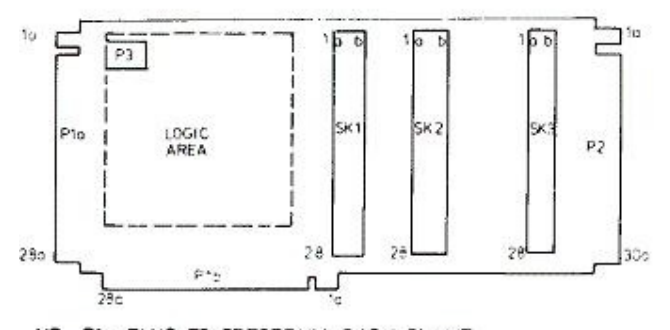

NB P1a PLUG TO SPECTRUM BACK PLANE<br>P1b. PLUG FOR PRINTER DISC/DRIVES<br>P2 PLUG TO 4 SLOT EXTENSION BOARD<br>SK1-3. BUFFERD SOCKET FOR INTERFACE CARDS<br>POLARISING KEY IN POSITION 5.

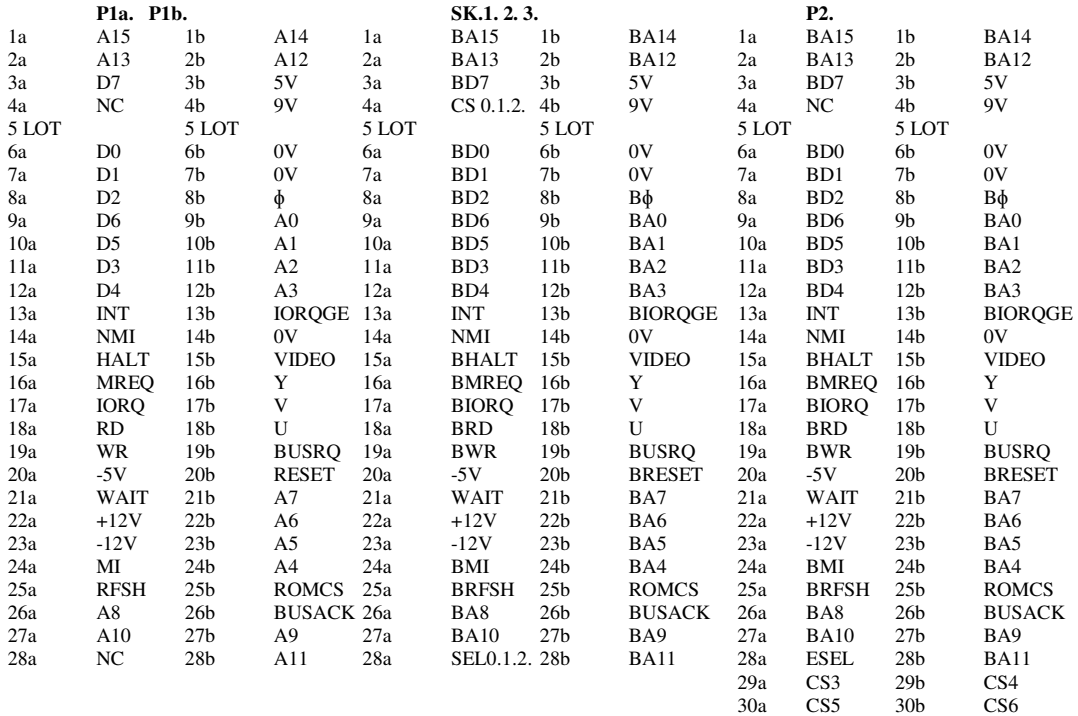